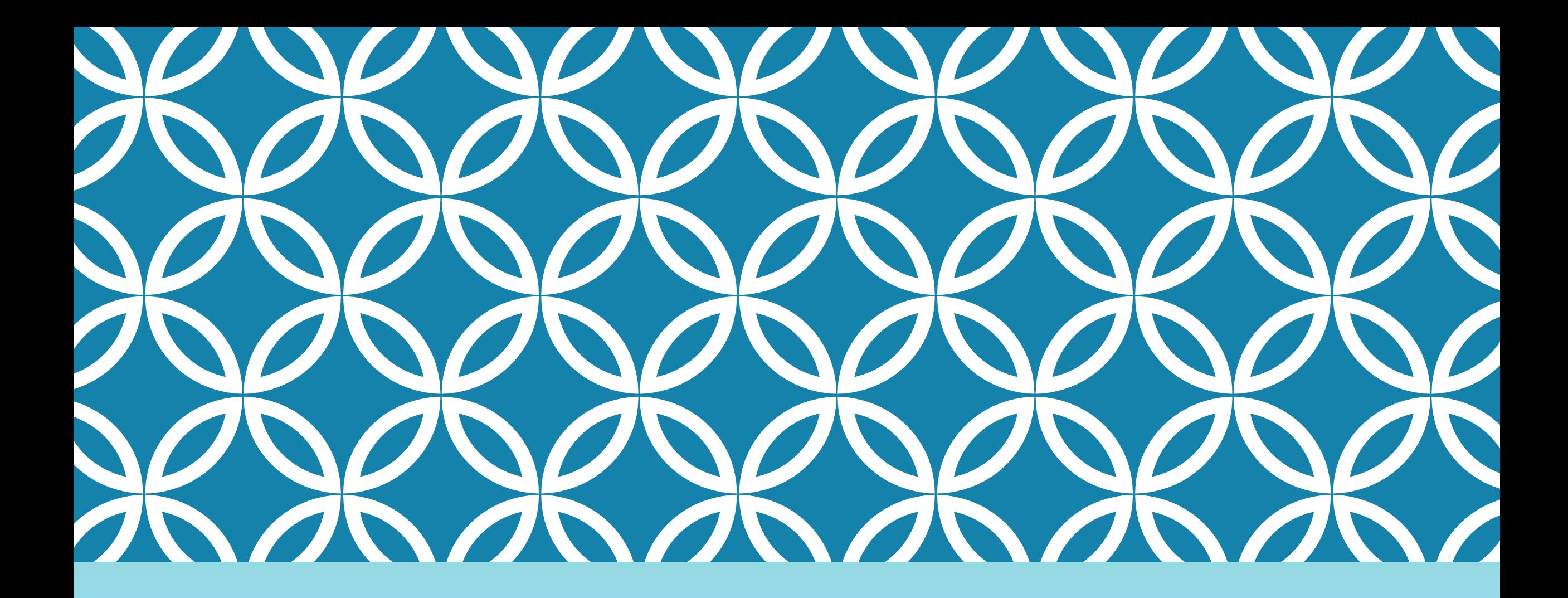

# НОЯБРЬ ГР. КАЗАК

### ВСПОМНИМ НОРМАТИВНЫЕ ПОКАЗАТЕЛИ

Оценка от клиента – 4,9 (4,91 для ВС )  $\%$  оцененных - 17%  $%$  обращений – 100% АНТ – 300 сек Удержания – 3 % Задержка – 5 % ( 9% УРМ ) Продажи – 100 % плана СВ

#### ПОКАЗАТЕЛИ НОЯБРЬ

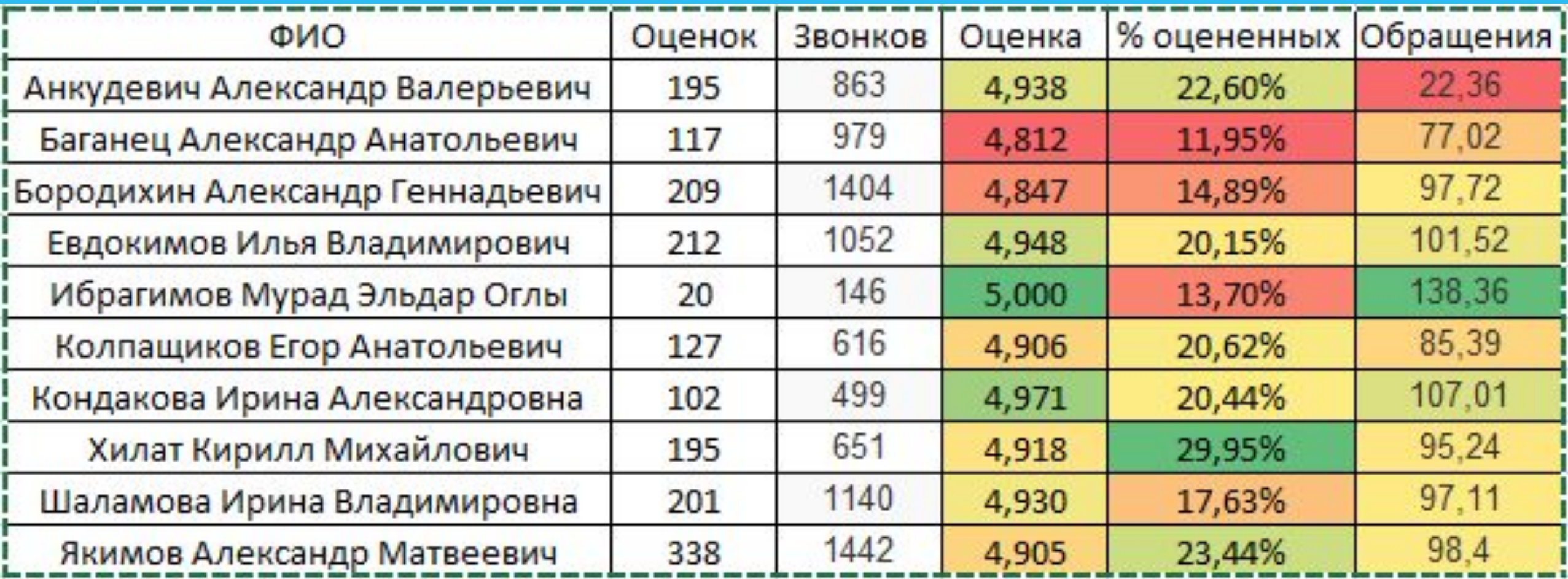

#### НА ЧТО НУЖНО ОБРАТИТЬ ВНИМАНИЕ

*Анкудевич Александр* – увеличение кол-ва продаж до выполнения плана на 90-100 %.

*Баганец Александр* – Обращения и % оцененных. Дисциплина . Продажи .

*Бородихин Александр* - % оцененных и выполнение плана продаж на 100-150 %.

 *Евдокимов Илья* – увеличение кол-ва продаж до 100-150 % плана , использование скриптинга и БЗ

*Колпащиков Егор* - увеличение кол-ва продаж на 100 % плана , использование БЗ, поднятие оценки ( показываем уверенность в консультации )

*Хилат Кирилл -* увеличение кол-ва продаж на 100 % плана , использование БЗ, поднятие оценки .

#### НА ЧТО ОБРАТИТЬ ВНИМАНИЕ

*Ибрагимов Мурад* – увеличение продаж до 100-150 % плана . Выход на смены .

*Кондакова Ирина* – увеличение продаж до 100-150 % плана .

*Шаламова Ирина* – уменьшение количества тикетов

*Якимов Александр* – увеличение кол-ва продаж до 100-150 % , оценка от клиента в нормативе.

*Вязников Ефим –* увеличение продаж до 100 % плана, оценка в нормативе

*Бондарева Ольга* - увеличение продаж до 100 % плана, оценка в нормативе

#### ПРОДАЖИ НОЯБРЬ

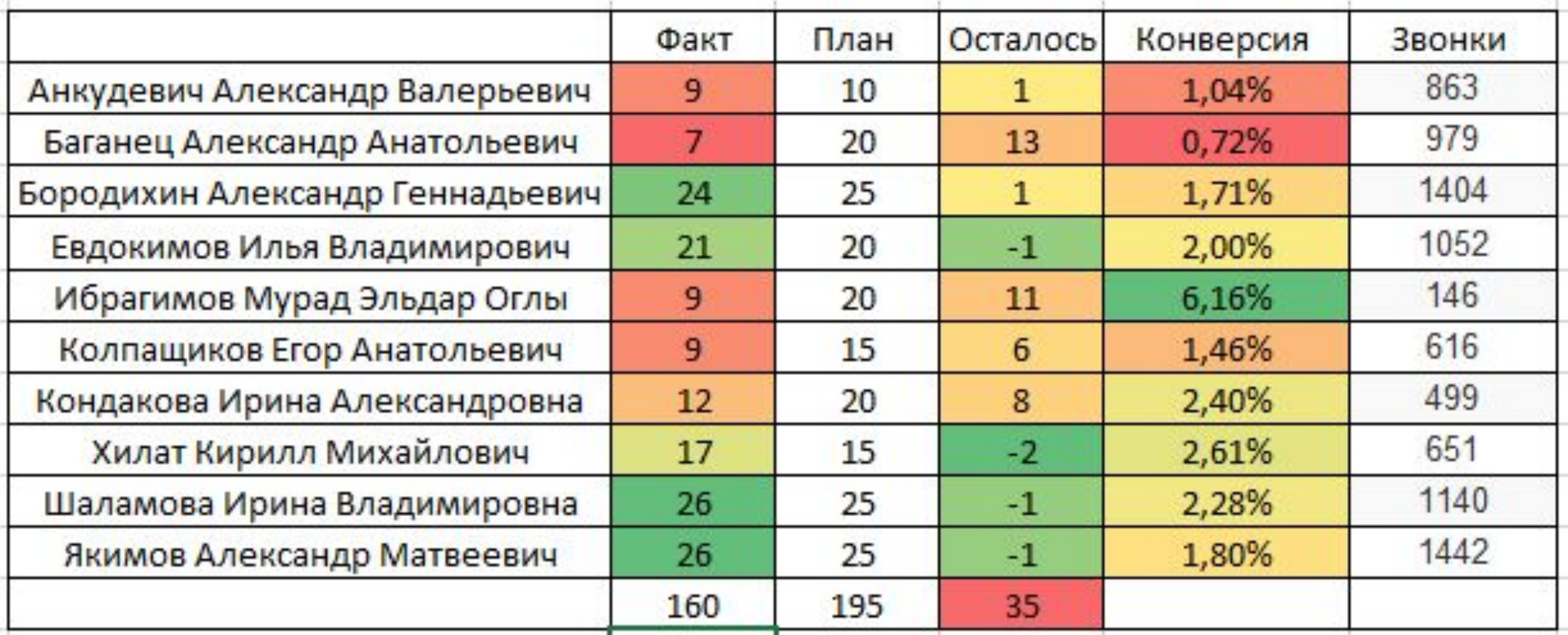

#### ПЛАН ПРОДАЖ НА ДЕКАБРЬ

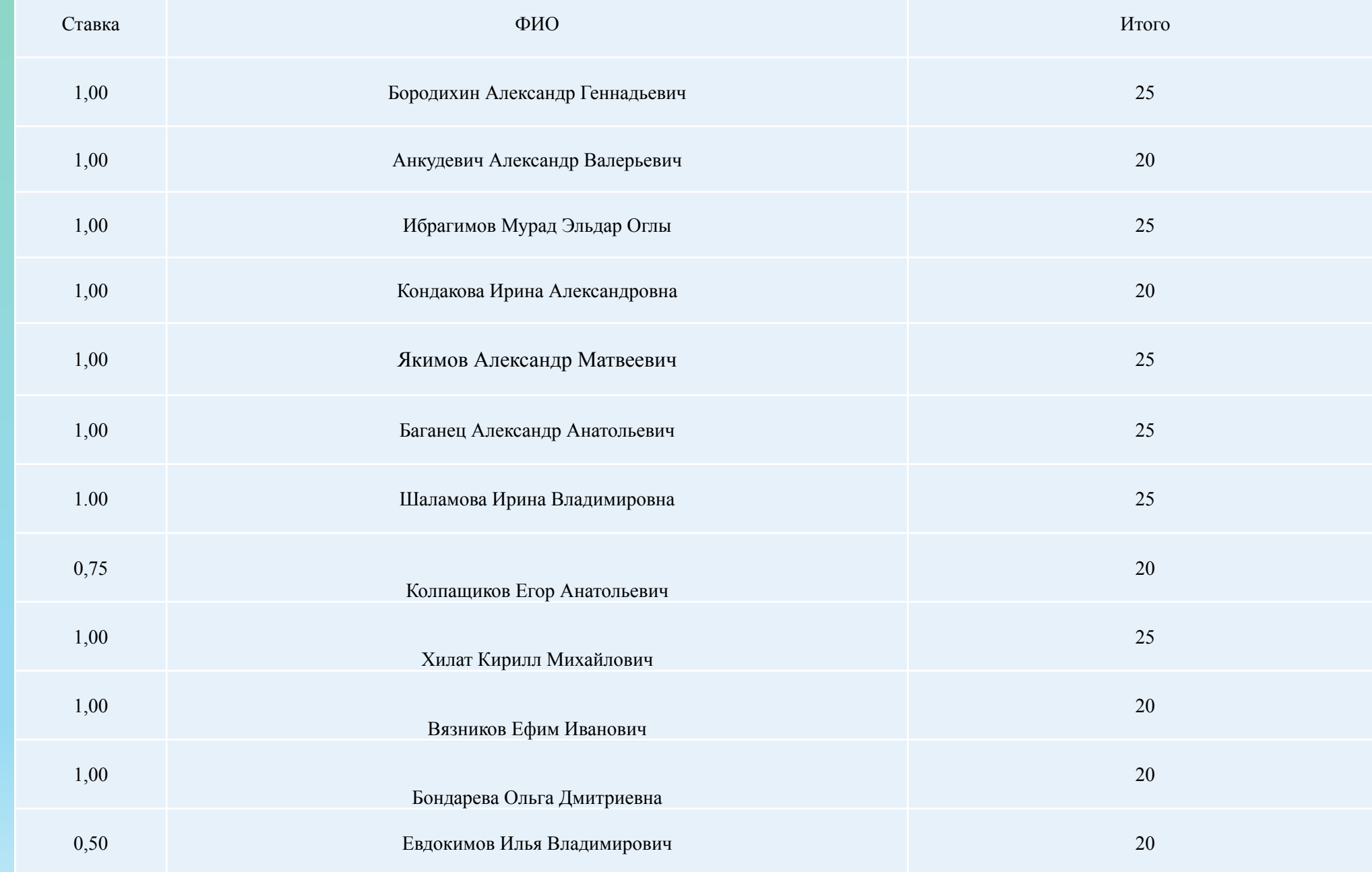

# ОПРОС

- 1. Что такое РА « Ой все !»
- 2. Распродажа Мувикс
- 3. Действия при обращении потенциального клиента
- 4. Разница между Kaon 1620 и Movix Pro
- 5. Преимущества наших роутеров .
- 6. test.exe

## TEST.EXE

Про новый шаг в диагностике СЗК с 1 ноября 2021

Как теперь решаем вопросы по низкой скорости с 1.11.2021г:

1. Перед переводом звонка на ОЦТП по низкой скорости, нужно будет скачать программу test.exe на компьютер Клиента;

2. После скачивания ее необходимо будет запустить, ввести номер договора Клиента в соответствующее поле;

3. После ввода номера договора нужно будет нажать кнопку «Запустить диагностику» и перевести звонок на ОЦТП не дожидаясь завершения программы.

Все эти шаги появятся в ветках скриптинга уже в понедельник (1.11.21г.).

ВАЖНО: не вы скачиваете эту программу, а просите Клиента скачать её после замера скорости с той же страницы, где Клиент и находится. После скачивания программы переводим звонок на ОЦТП.

Акция «Приведи друга» \*действует по всей России

#### Открыты вакансии в направление СЗК

Мы всегда рады видеть ваших друзей в числе наших сотрудников, поэтому за каждого трудоустроенного в октябре по вашей рекомендации сотрудника мы подарим вам бонус - 4000 рублей!

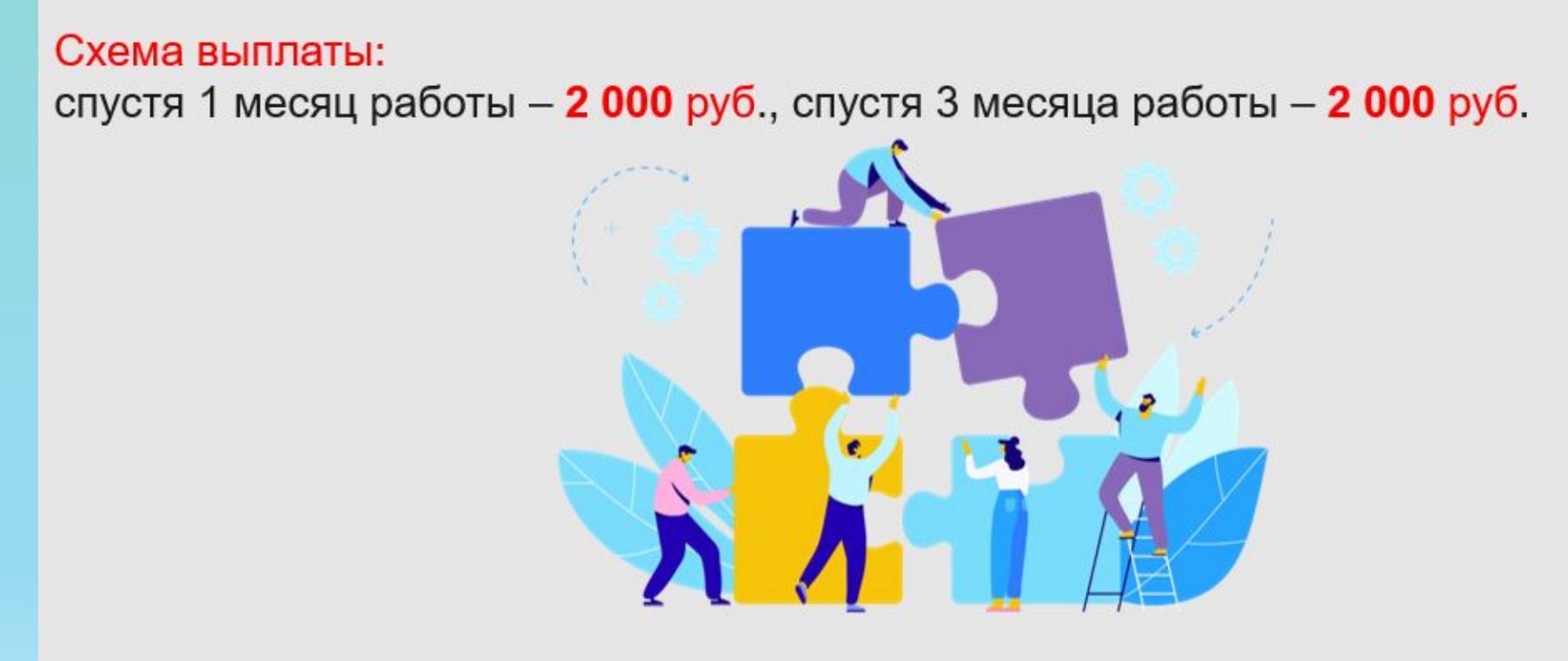

Дополнительные вопросы вы можете задать своим СВ ЛИбо по тел.: 8 922 330 12 05 Альбина, 8 965 845 93 10 Анастасия, 8 923 037 57 83 Татьяна

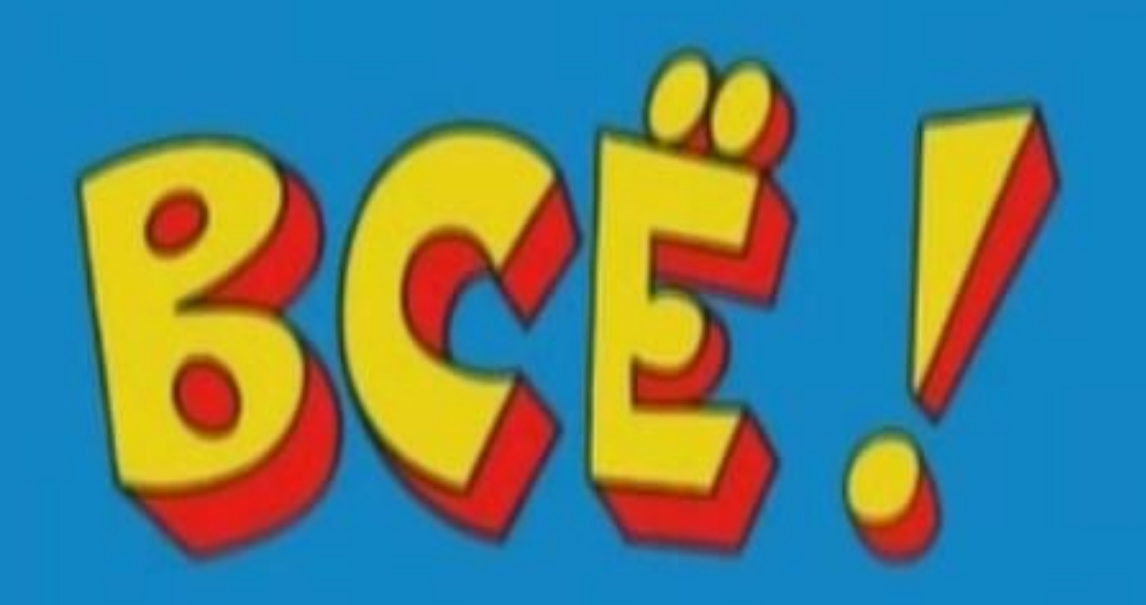